## Input

an input is something entered into a machine or other system, the act of entering data or other information.

An input device is a piece of hardware that is used to enter data into a computer

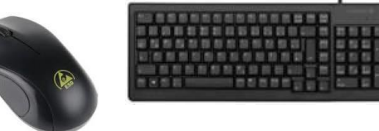

## Process

In computing, a process is the instance of a computer program that is being executed by one or many threads. It contains the program code and its activity.

A processor is a device in a computer which performs operations on input sources

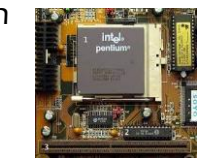

# Output

an output is information that is sent of the computer after it has been processed.

An output devices is a piece of hardware which communicates this information.

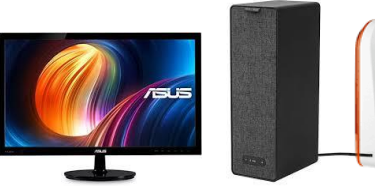

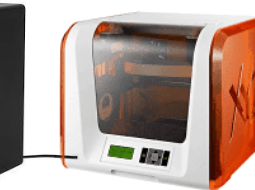

# DATA Formatting

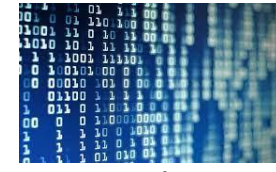

Computer data is information processed or stored by a computer. This information may be in the form of text documents, images, audio clips, software programs, or other types of data. Computer data may be processed by the computer's [CPU](https://techterms.com/definition/cpu) and is stored in [files](https://techterms.com/definition/file) and [folders](https://techterms.com/definition/folder) [on the computer's](https://techterms.com/definition/harddisk) hard disk.

At its most rudimentary level, computer data is a bunch of ones and zeros, known as **[binary](https://techterms.com/definition/binary)** data. Because all computer data is in binary format, it can be created, processed, saved, and stored [digitally.](https://techterms.com/definition/digital)

## Year 7 Knowledge organiser

Computing **Flowchart Shapes** Name Symbol Use The beginning and end points in the sequence. Start/Stop Start/Stop Process An instruction or command **Process** Input/Output An Input is data received by a computer. An Input/Output output is a sianal or data sent from a computer. Decision A decision, either yes or no. **Decision** Direction of Connects the symbols. The arrow shows the Flow direction of flow of instructions.

Formatting the system removes all the files and errors and restores the computer to a

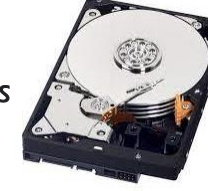

blank state. It is almost always followed by installation of the operating system which means that the user would be able to use a fresh system.

Formatting also refers to the appearance or presentation of your document. Another word for formatting is layout.

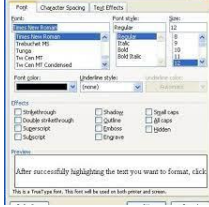

Most documents contain different kinds of text: headings, ordinary paragraphs, quotation, images etc…

### **Orientation** used to describe the positioning or overall layout of an item related

to other items. For example, Portrait and Landscape are two common orientations found in some software applications, especially word

processors

Portrait Landscape

**Animation** To create the illusion of movement, an image is displayed on the computer screen then quickly replaced by a new image that is similar to the previous image, but shifted slightly

Hyperlink **DE Link A hyperlink is a word**, phrase, or image that you can click on to jump to a new document or a new section within the current document. Hyperlinks are found in nearly all Web pages, allowing users to click their way from page to page. Text hyperlinks are often [blue and underlined](http://www.davidbiles.co.uk/KS3KO)